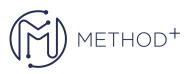

## R12.2.9 Oracle Warehouse Management Fundamentals

This R12.2.9 Oracle Warehouse Management Fundamentals training teaches you how to set up and use Oracle Warehouse Management. Explore how Oracle Warehouse Management supports both paper-based and highly automated environments with material handling systems and radio frequency hand-held computers.

## Objectives

- Describe and process inbound logistics tasks.
- Describe warehousing features.
- Describe and process outbound logistics tasks.
- Set up and define rules using the rules engine framework.
- Use planned and opportunistic crossdocking.
- Create, plan, release and monitor waves.

## Topics

- Overview
- Inbound Logistics
- Warehousing Features
- Outbound Logistics
- Wave Planning

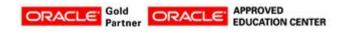

İçerenköy Mah. Eski Üsküdar Yolu Cad. Bodur İş Merkezi No:8 Kat:3 D:13, İstanbul, Ataşehir, 34752, Türkiye www.methodtr.com

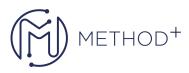

• Cycle Count Fundamentals

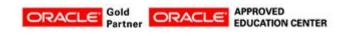

İçerenköy Mah. Eski Üsküdar Yolu Cad. Bodur İş Merkezi No:8 Kat:3 D:13, İstanbul, Ataşehir, 34752, Türkiye www.methodtr.com